# CISC 1600/1610 Computer Science I

#### Functions, continued

Professor Daniel Leeds dleeds@fordham.edu JMH 328A

#### Variable scope

Variables declared in a function

- are **local** to that function
- are invisible to all other functions

int main() is a function

What does this code do? int newFunc(int a); int main() { int  $a=5$ , b,  $c=5$ ;  $b = newFunc(a);$ cout << a << " " << b << " "  $<< c << end1;$ return 0; } int newFunc(int a) { int  $c=12$ ; return a\*5+c; }

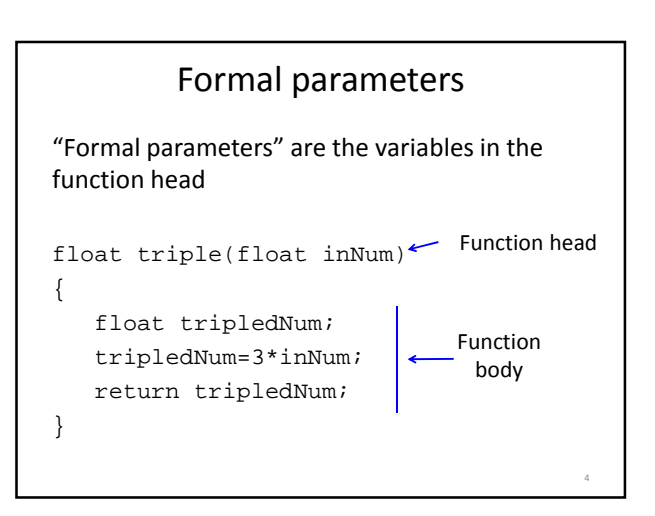

#### Formal parameters

- **Local** to the function
- Used as if they were declared in function body **do not** re-declare in function body
- When function is called, parameters initialized to the values of the arguments in the function call

float triple(float inNum) {

```
float tripledNum;
 tripledNum=3*inNum;
 return tripledNum;
\} 5
```
### Formal parameter names

- Parameter names do not have to match names of variables used in function call
- Different programmer can write int main() and functions used by int main()

6

8

12

#### Broader scope: global variables

• Global variables visible to all functions • Declared outside of all functions • Must be declared prior to first use

```
#include<iostream>
using namespace std;
const float PI=3.14; 
   // visible to main and to areaCircle
```

```
// compute area of circle
float areaCircle(float radius);
```

```
int main() { ...}
float areaCircle(float radius) \{ \ldots \}
```
#### More on global variables

- Useful to define global constants
- Very risky to define non-constant global variables
	- try to keep track of what functions change the variable

# void functions

```
• void function returns no value
```

```
Example definition:
void greetUser(string userName){
  cout << "Hello " << userName
       << endl;
  return;
}
Example call:
  greetUser(userName);
NOT: cout << greetUse
```
## Use of return;

- In void funtion, can use return;
- When evaluated, return; terminates function